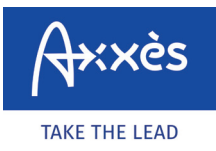

Istruzioni rete LKW-Maut<sup>60</sup>

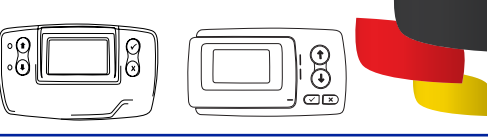

## **SALVARE UN VIAGGIO SU TOLL COLLECT**

Andare al sito internet. Andare all'indirizzo **https://www.maut.toll-collect.de/ui/web/#/home**<br>- non è necessario avere un account Toll Collect se si dispone di un titolo di pagamento come<br>- la carta di credito. L'account la carta di credito. L'account Toll Collect deve essere utilizzato per una fatturazione.

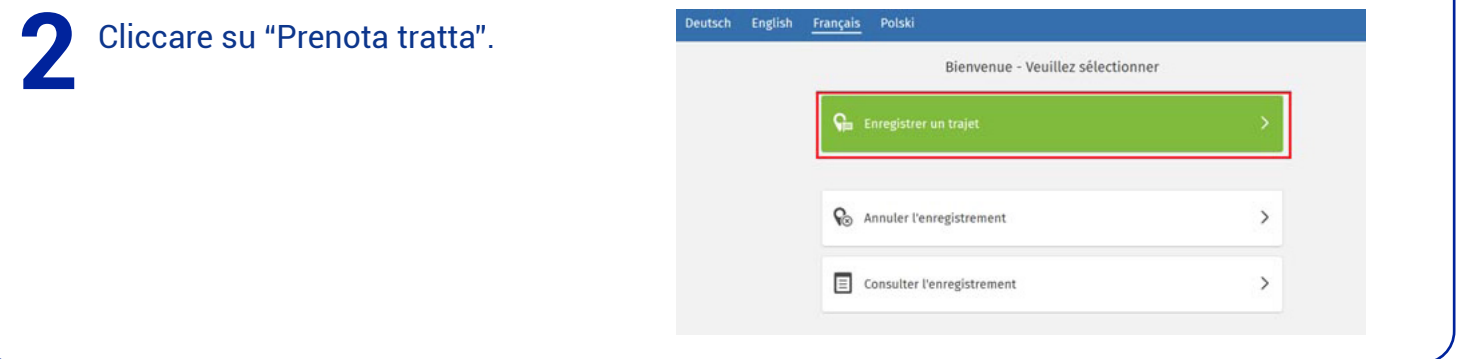

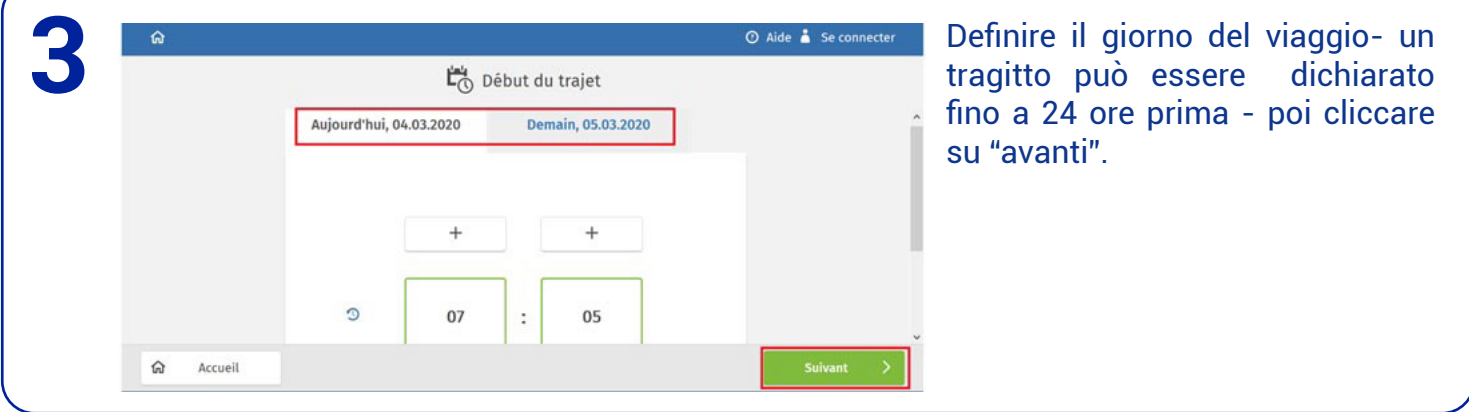

**4** Indicare il paese di<br>
immatricolazione d<br>
Consiglio: cliccare  $\odot$  Aide  $\stackrel{\bullet}{\bullet}$  Se connecter Pays d'immatriculation immatricolazione del veicolo. Consiglio: cliccare sulla prima lettera del paese di immatricolazione sul lato destro FO Føroyal FR France FL Suomi dello schermo per trovarlo più facilmente. VZ Poi cliccare su "avanti".< Précédent

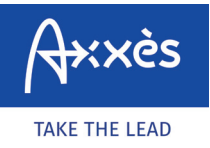

Istruzioni rete LKW-Maut

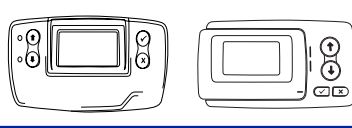

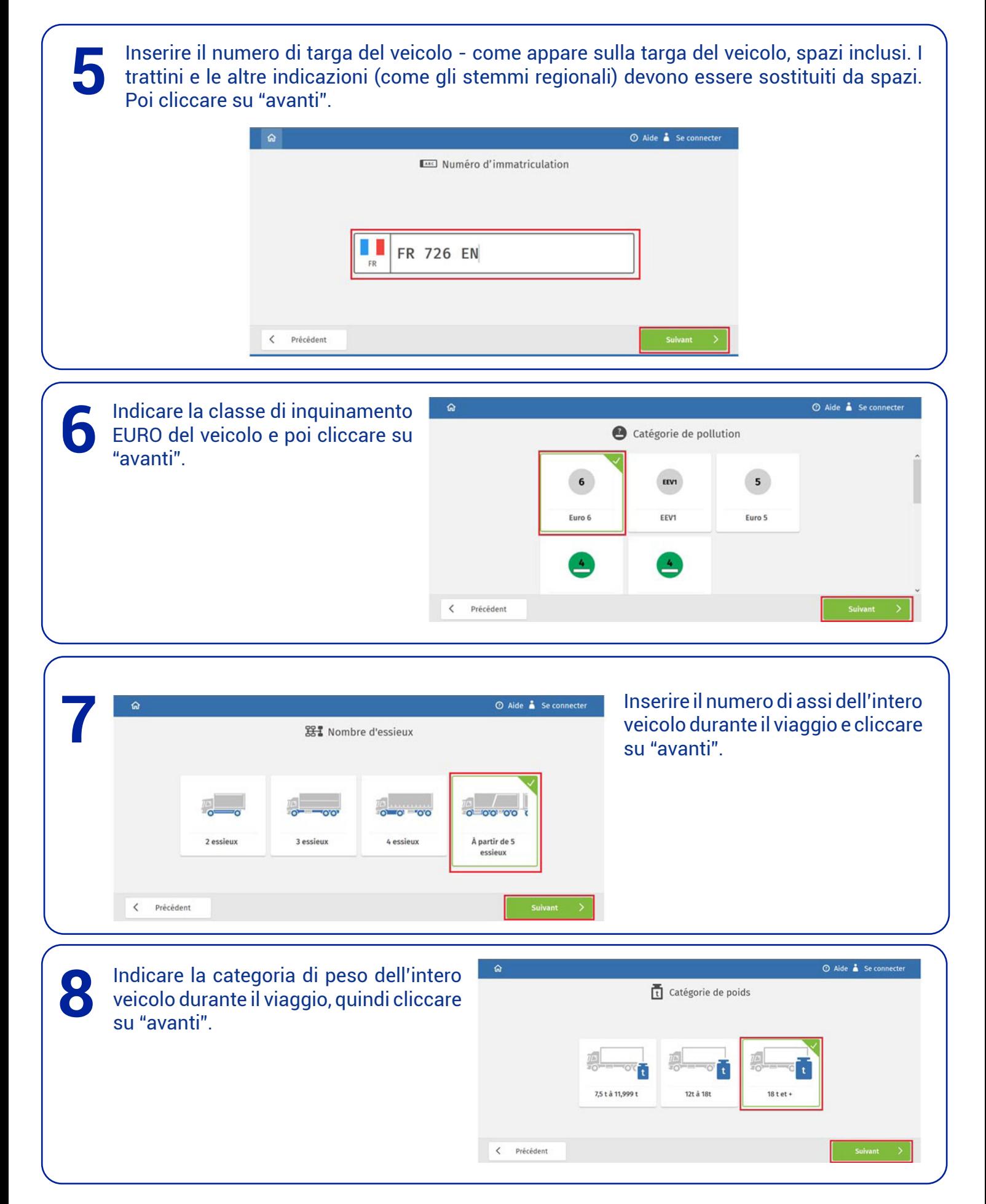

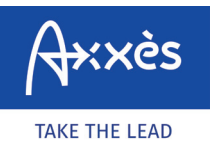

Istruzioni rete LKW-Maut

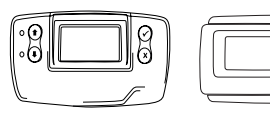

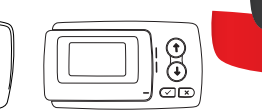

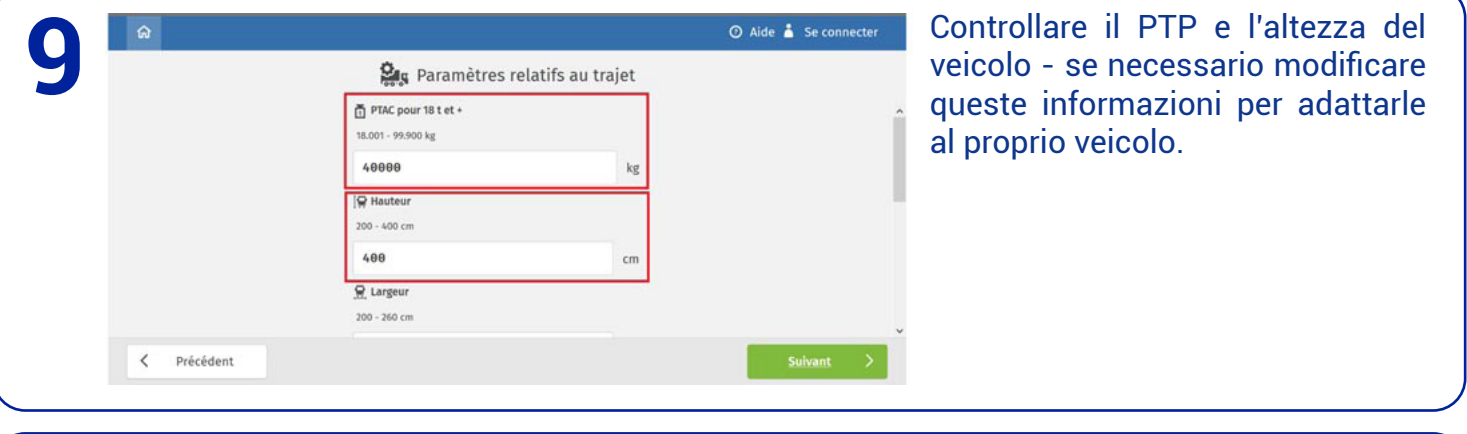

Controllare la larghezza e la "classe di rischio" del veicolo - se necessario modificare queste informazioni per adattarle al proprio veicolo. Poi cliccare su "avanti". **10**

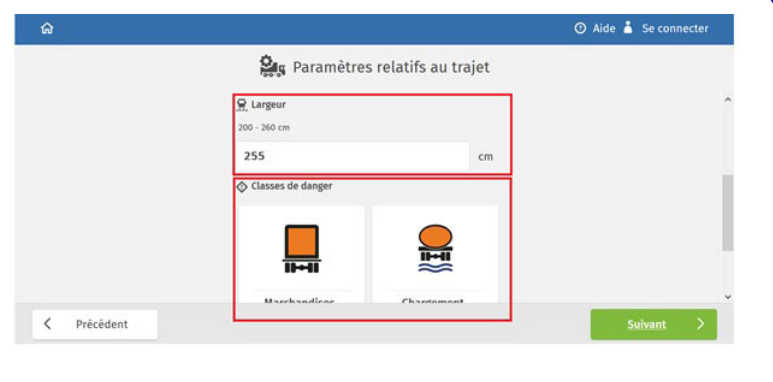

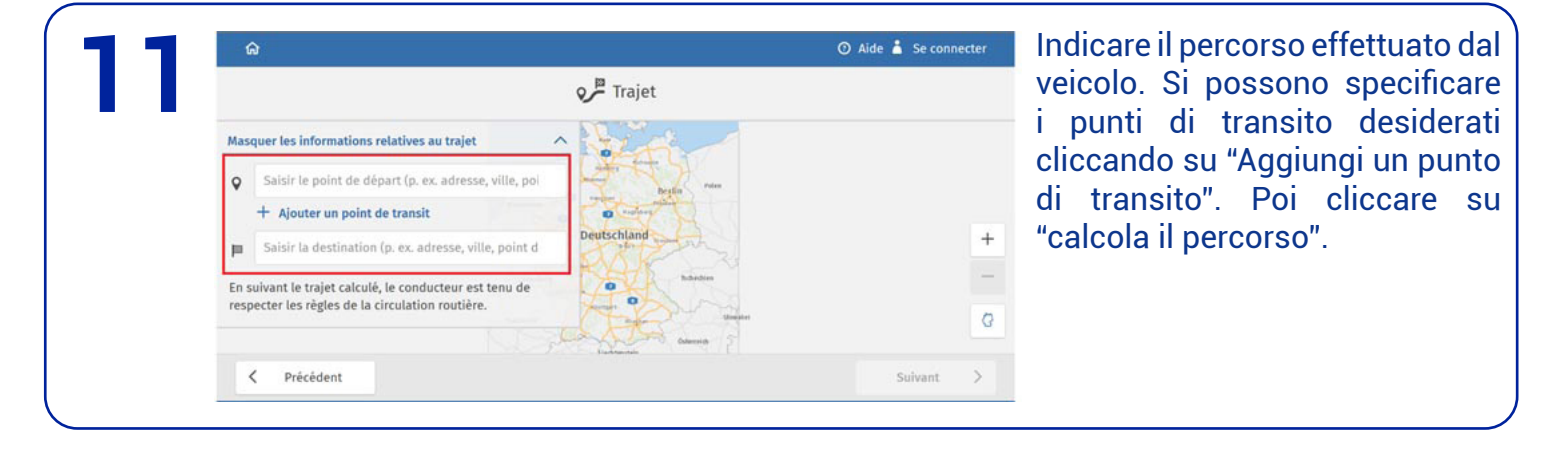

Sul display vengono visualizzati il numero di km del percorso, la sua durata (inclusi i tempi di pausa e la stima del traffico) e l'importo LKW-Maut. Se per completare il viaggio il veicolo impiega più tempo di quanto previsto dallo strumento di pagamento Toll Collect, è necessario creare un ticket aggiuntivo Poi cliccare su "avanti". **12**

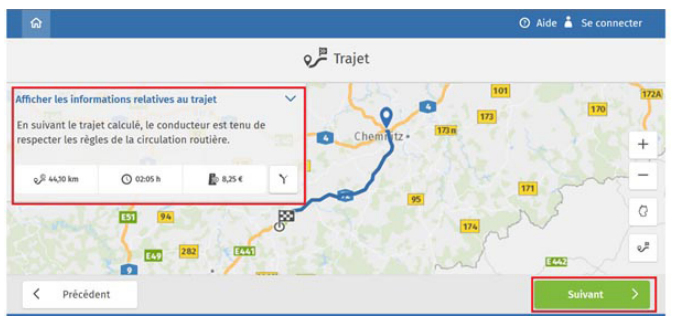

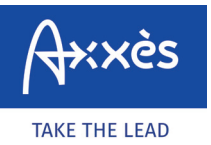

Istruzioni rete LKW-Maut

 $\begin{bmatrix} 0 \\ 0 \end{bmatrix}$ 18

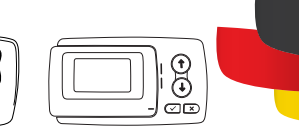

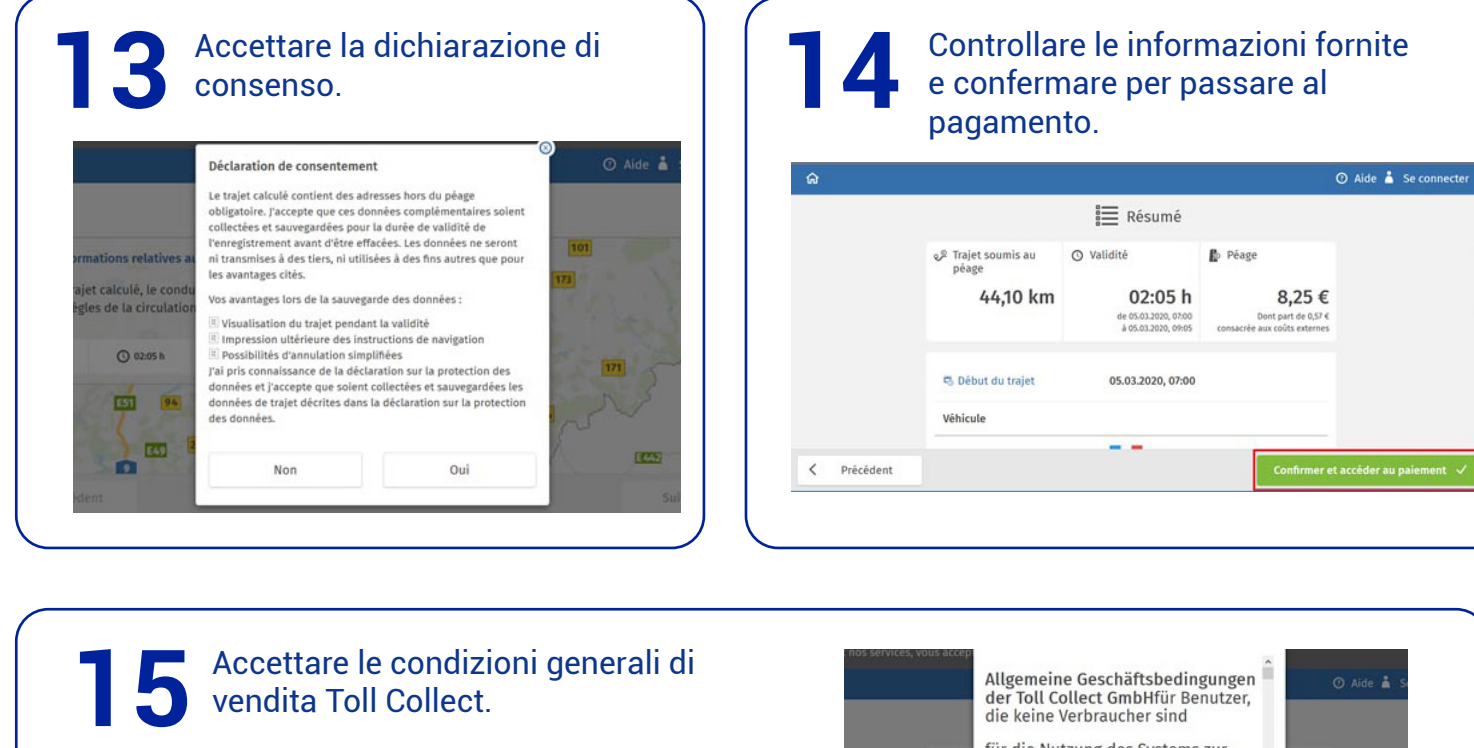

für die Nutzung des Systems zur<br>Erhebung von streckenbezogenen<br>Gebühren für die Benutzung <sup>2</sup> Traj mautpflichtiger Straßen 25€ de 0,57 € Teil A. Allgemeine Bedingungen 1 Geltungsbereich und Änderungen 1 Geltungsbereich und Änderungen mehr über allemeinen Geschäftsbedingungen gelten für die gesamte Geschäftsbedindung zwischen Toll Collect GmbH (Im Tollgenden TC genannt) und Benutzer genannt) und Benutzer genannt) und Be  $B_{1}$ Vêh Nor

Scegliere la modalità di pagamento e pagare. Toll Collect emetterà un ticket - il<br>numero del ticket deve essere dato al conducente e conservato in caso di controllo<br>del BAG. Paiement  $405.03.2020 0905$ consacrée aux coûts externe  $\rightarrow$ Carte de crédit Carte carburant  $\,$  $\,$ paysafecard < Précédent